## **25.06. Why is my stock on hold?**

There are a number of reasons why stock can be **On hold**, and therefore cannot be issued by mSupply. Depending on the reason, there will be different actions required to issue the stock.

- The **Item** is **On hold** refer [About items, Tabs on the Item Details Window, The General tab](https://docs.msupply.org.nz/items:item_basics#general) mSupply will allow you to manage this stock, but it will not allow you to select this item for issue. To issue stock, you will need to take the **Item** off hold.
- The **Stock line** is **On hold** refer [Issuing goods to a customer \(customer invoices\), Adding lines](https://docs.msupply.org.nz/issuing_goods:issuing_goods_customer_invoice#lines_on_hold) [to an invoice, Selecting from Item Lines, Lines on Hold](https://docs.msupply.org.nz/issuing_goods:issuing_goods_customer_invoice#lines_on_hold) for an explanation and instructions on how to change the hold status of the **stock line**.
- The **Location** is **On hold** refer [Locations and location types, Adding a location, General tab](https://docs.msupply.org.nz/items:item_locations#general_tab) for an explanation and instructions on how to change the hold status of the **location**.

Previous: *[25.05. What do I need to set up mSupply Mobile?](https://docs.msupply.org.nz/faq:what_do_i_need_to_setup_msupply_mobile_on_a_tablet)* | | Next: *[25.07. How to correct](https://docs.msupply.org.nz/faq:how_to_correct_packsize) [wrong pack sizes](https://docs.msupply.org.nz/faq:how_to_correct_packsize)*

From: <https://docs.msupply.org.nz/> - **mSupply documentation wiki**

Permanent link: **[https://docs.msupply.org.nz/faq:why\\_is\\_my\\_stock\\_on\\_hold?rev=1584115084](https://docs.msupply.org.nz/faq:why_is_my_stock_on_hold?rev=1584115084)**

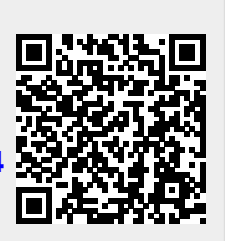

Last update: **2020/03/13 15:58**